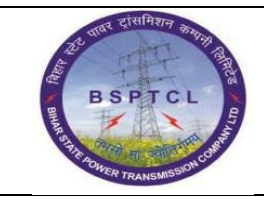

**Project – SUGAM End User Manual Asset Scrapping**

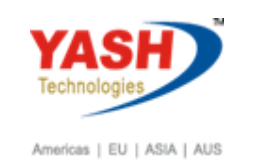

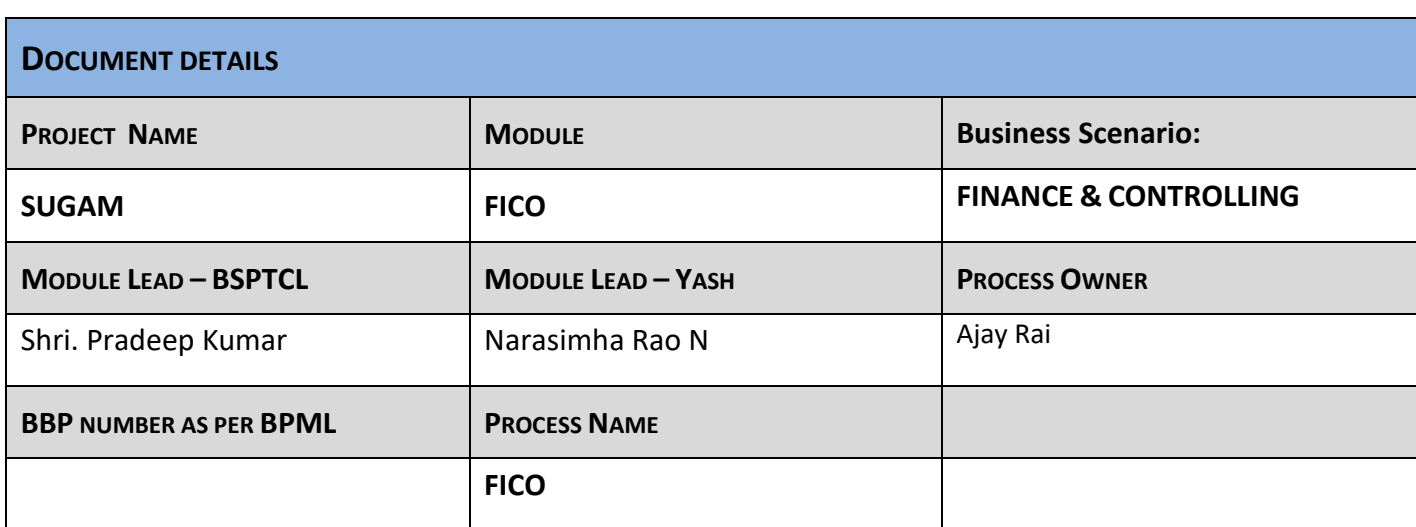

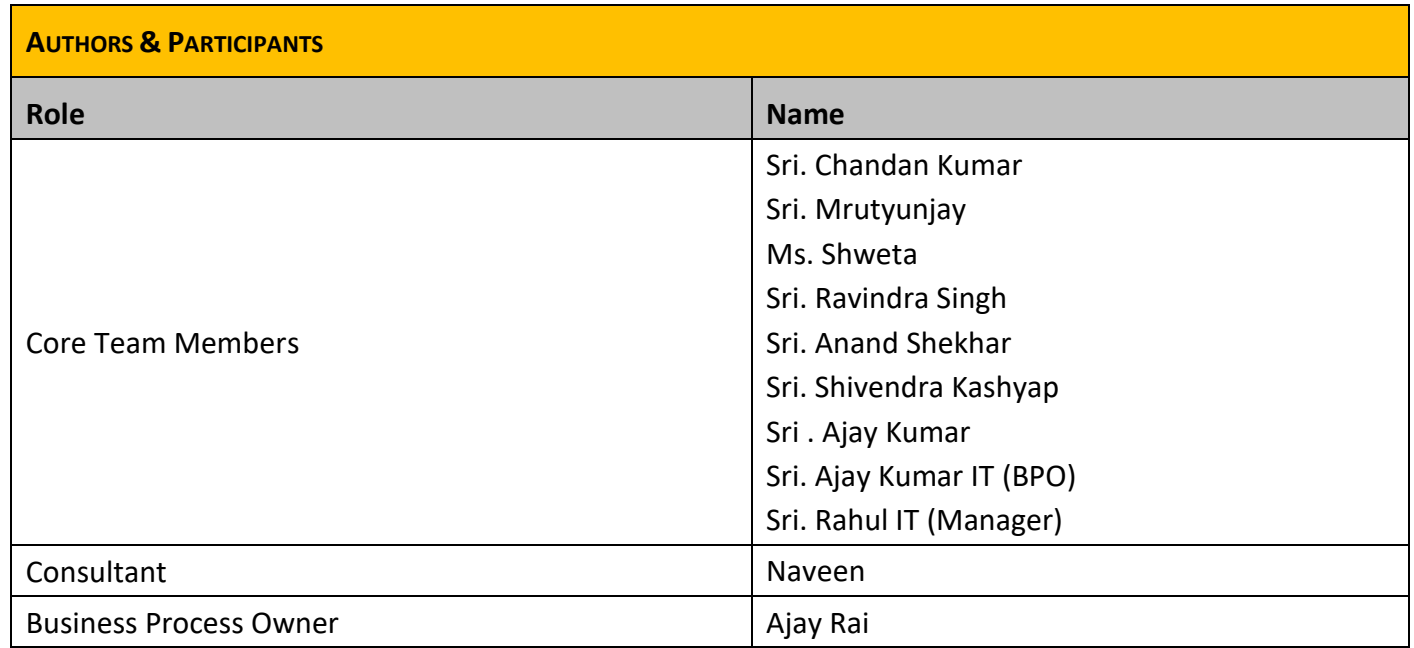

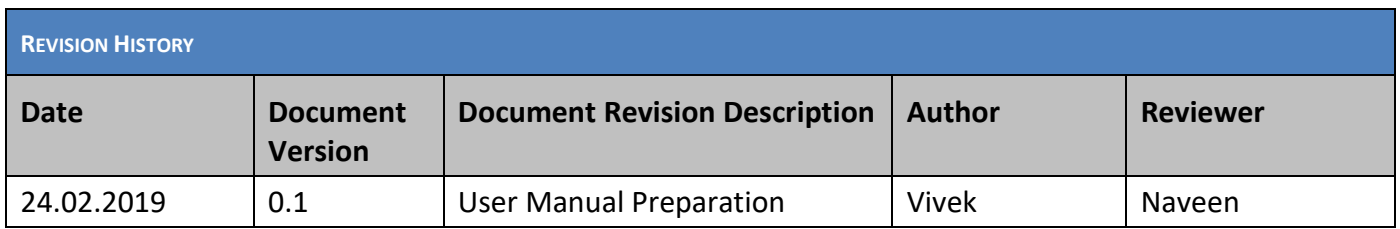

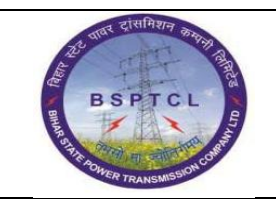

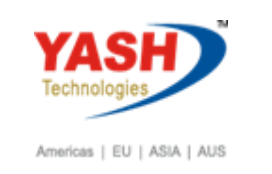

#### **1.1. Creation of Asset Master:**

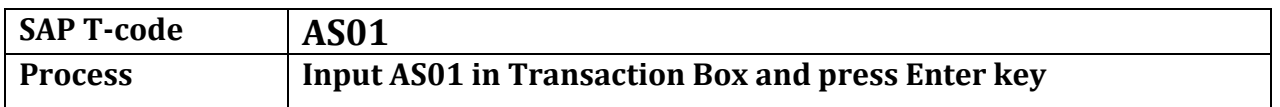

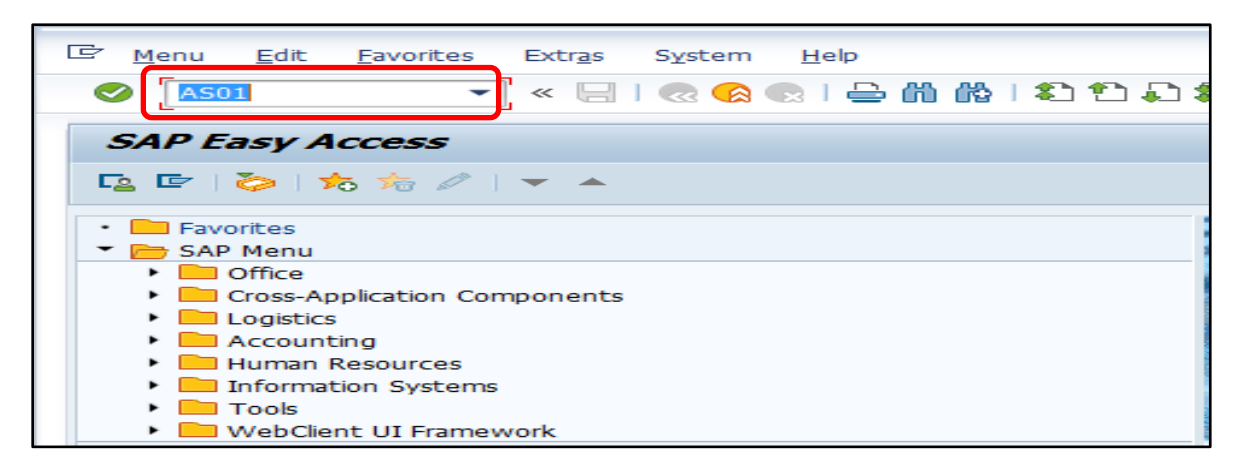

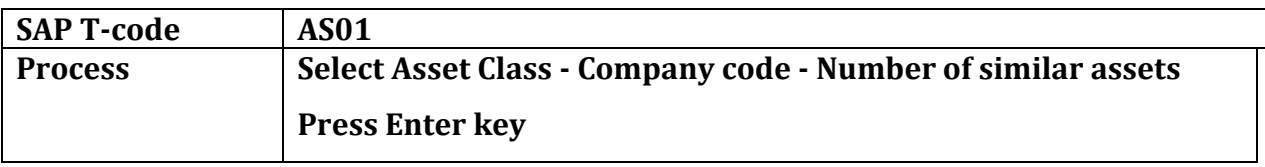

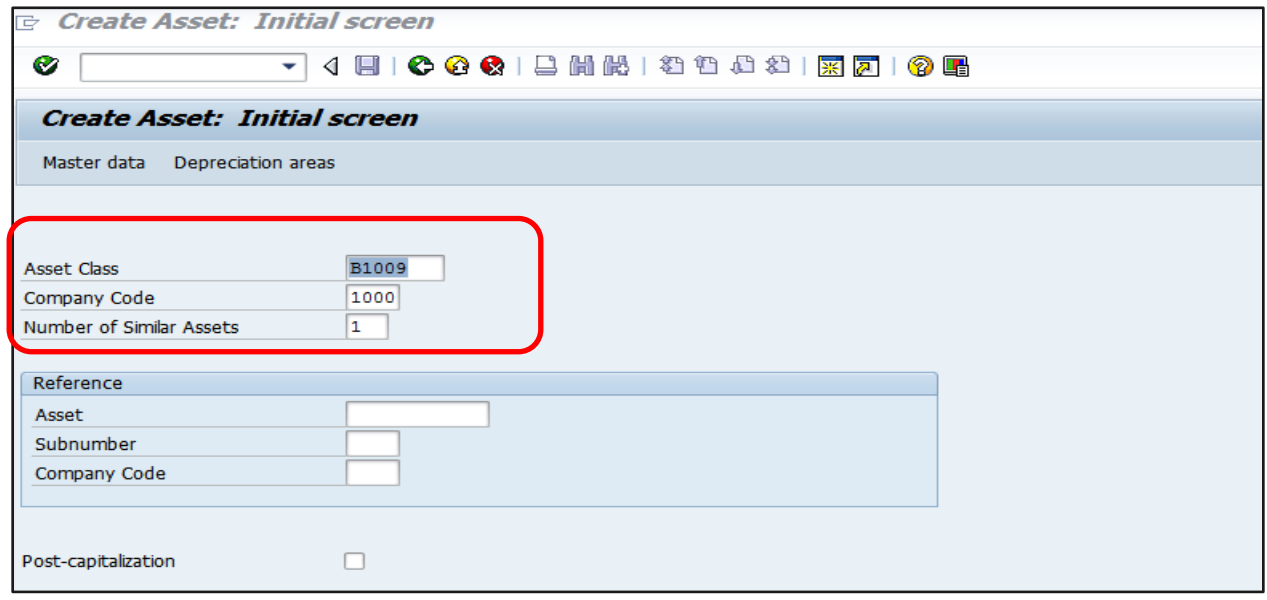

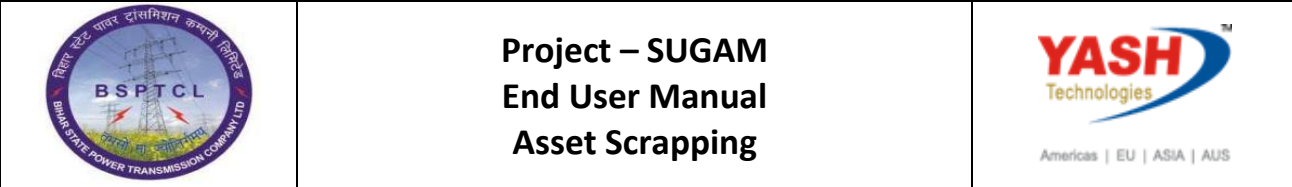

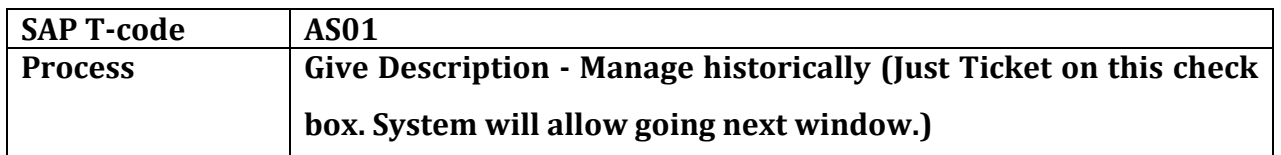

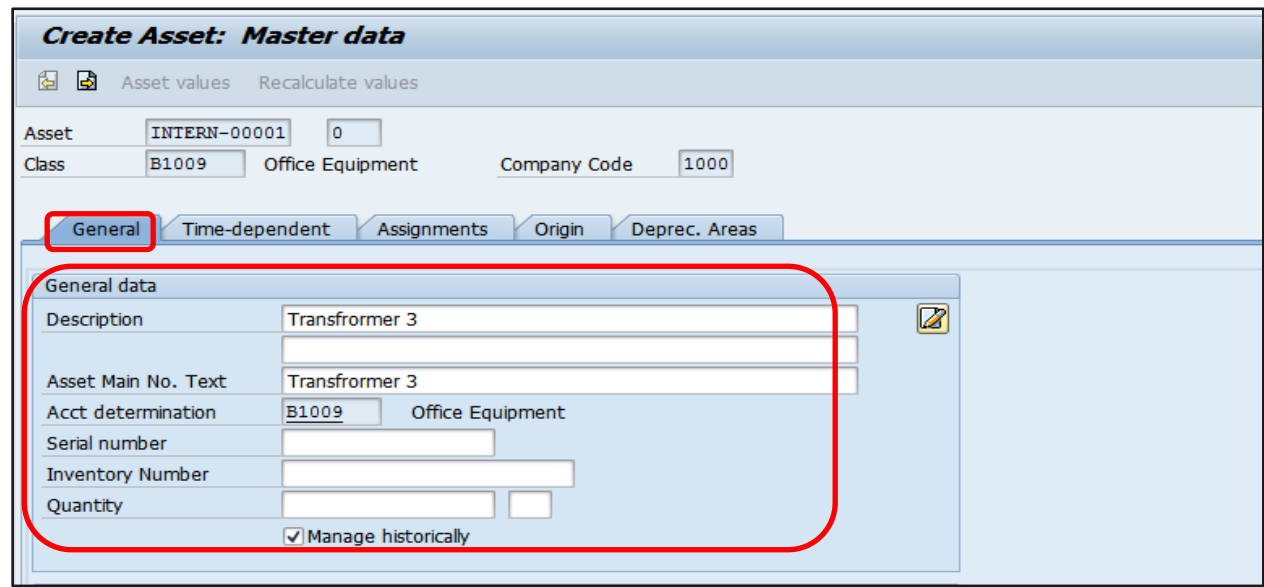

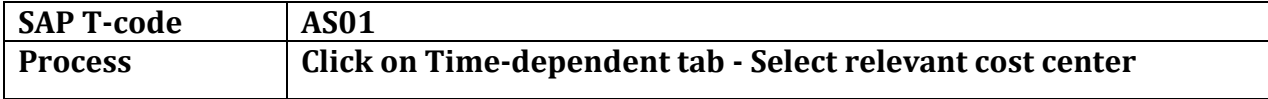

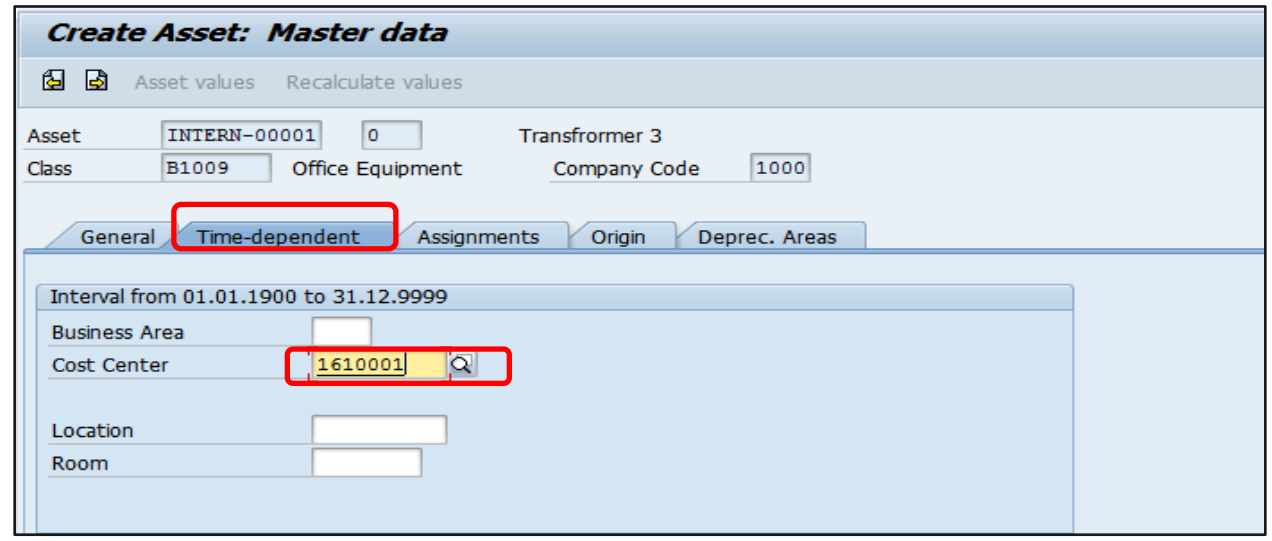

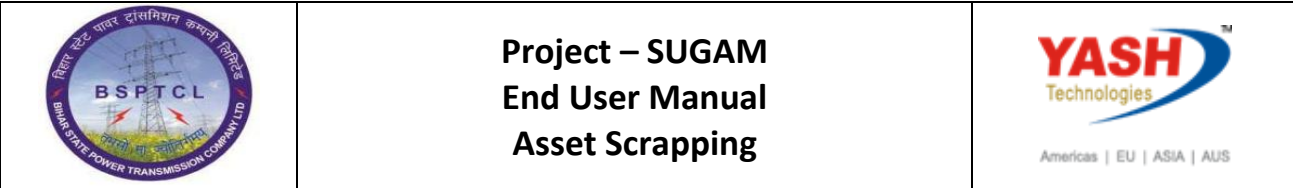

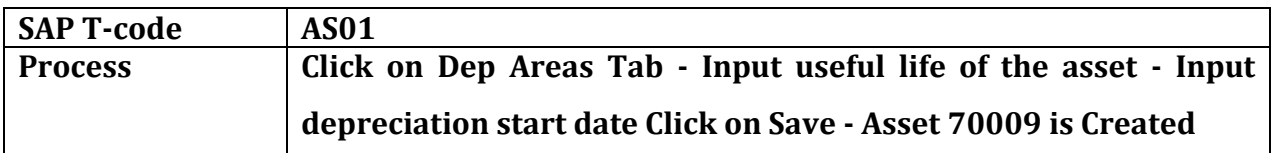

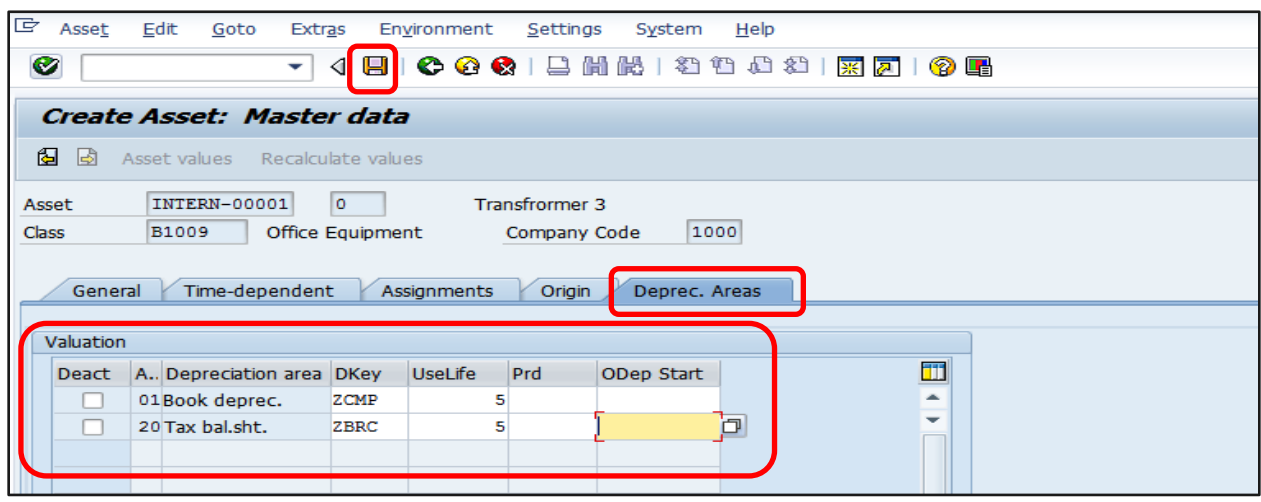

Asset 90007 Created

## **1.2. Asset Acquisition:**

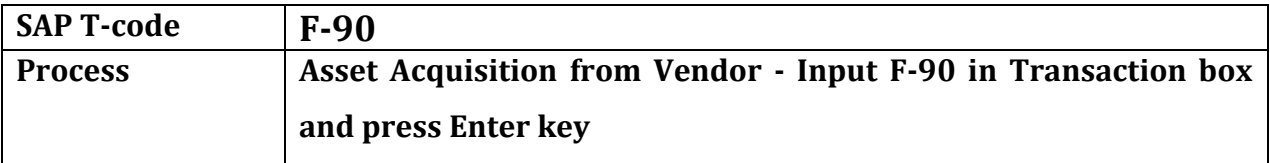

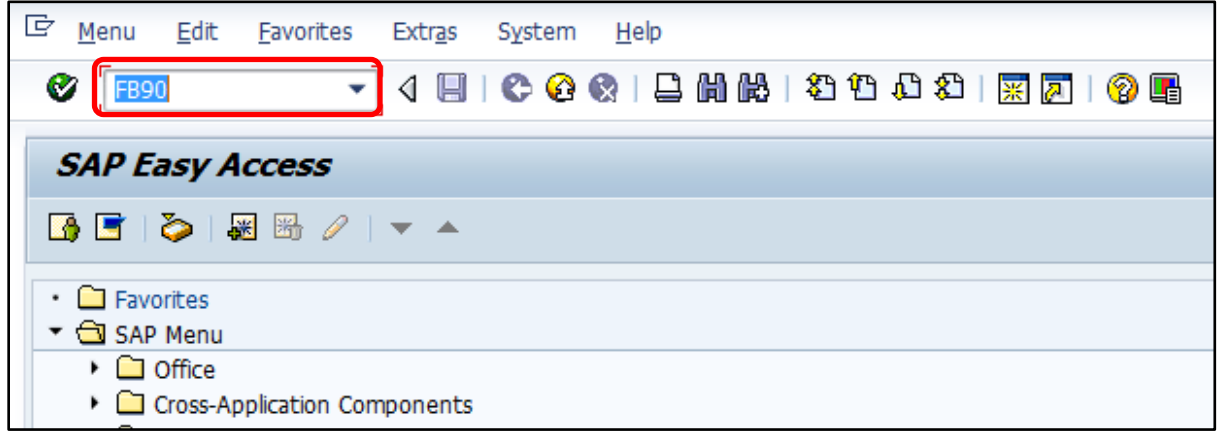

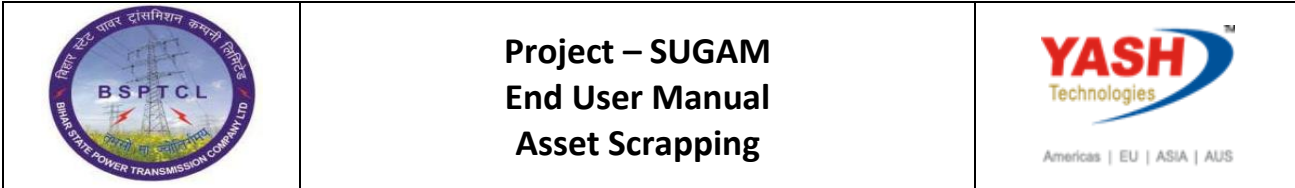

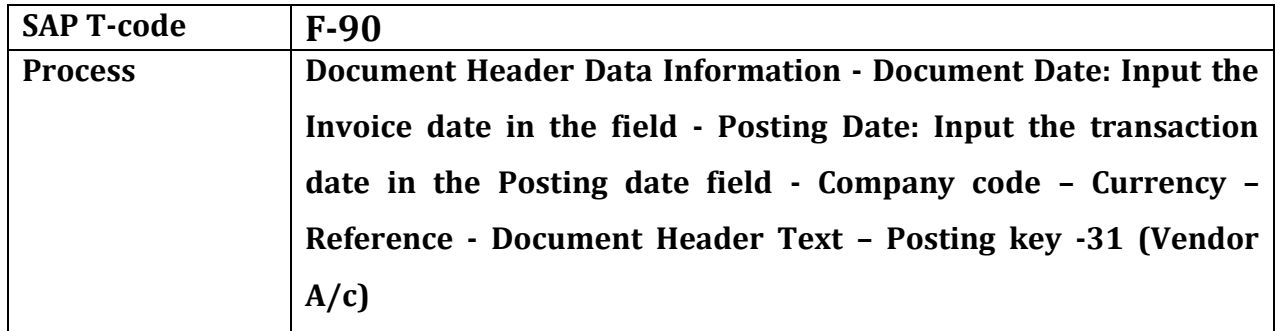

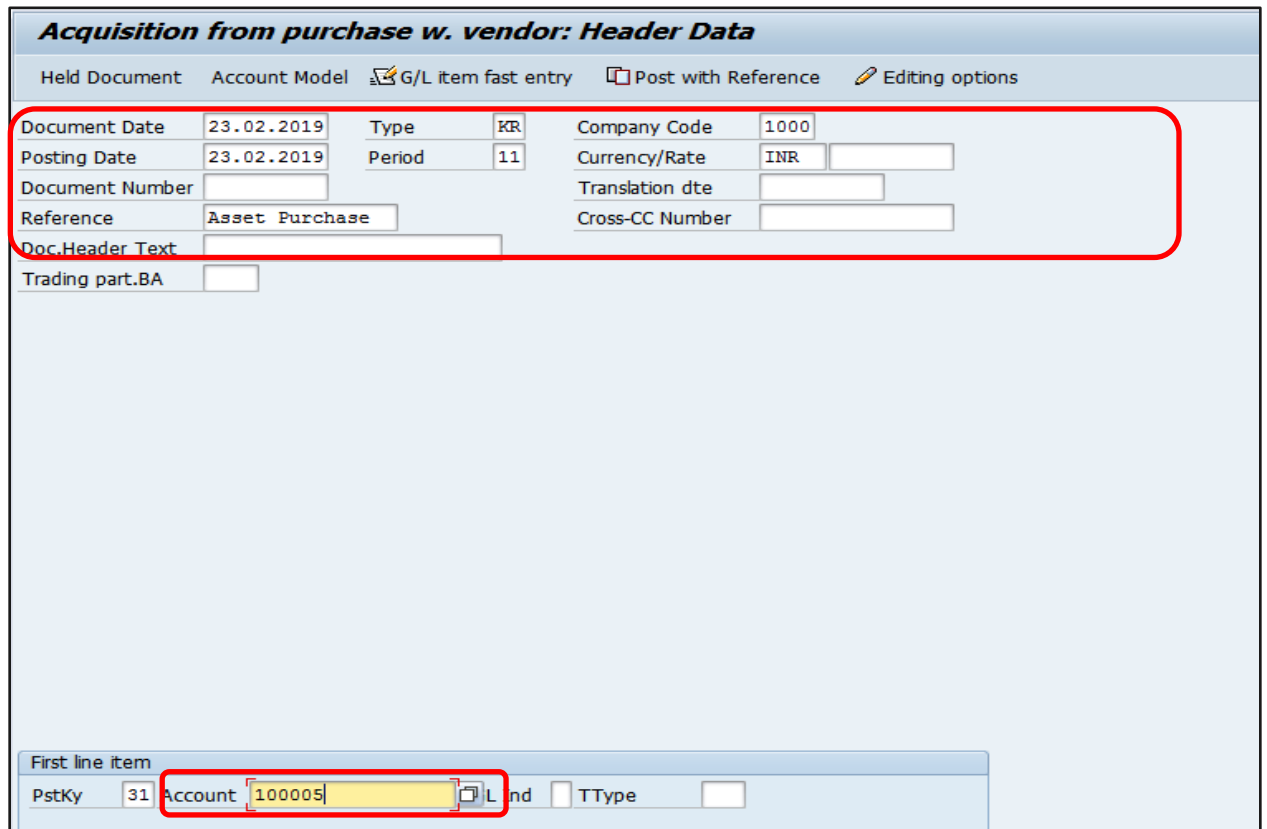

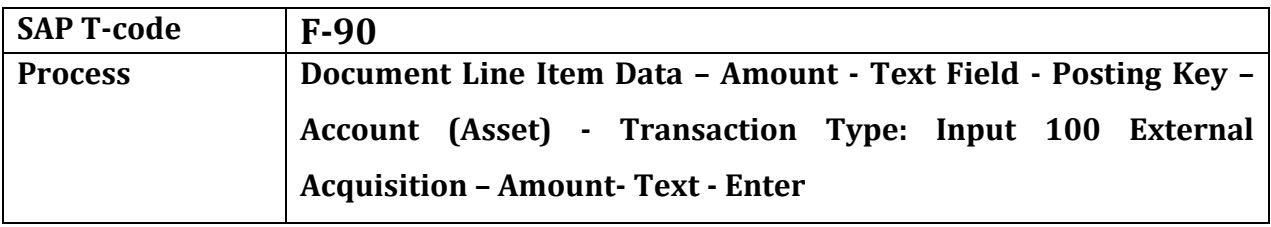

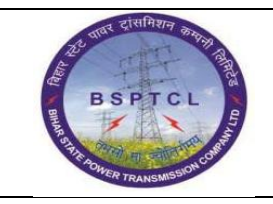

#### **Project – SUGAM End User Manual Asset Scrapping**

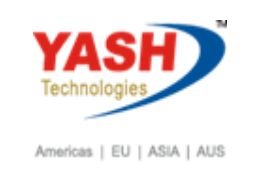

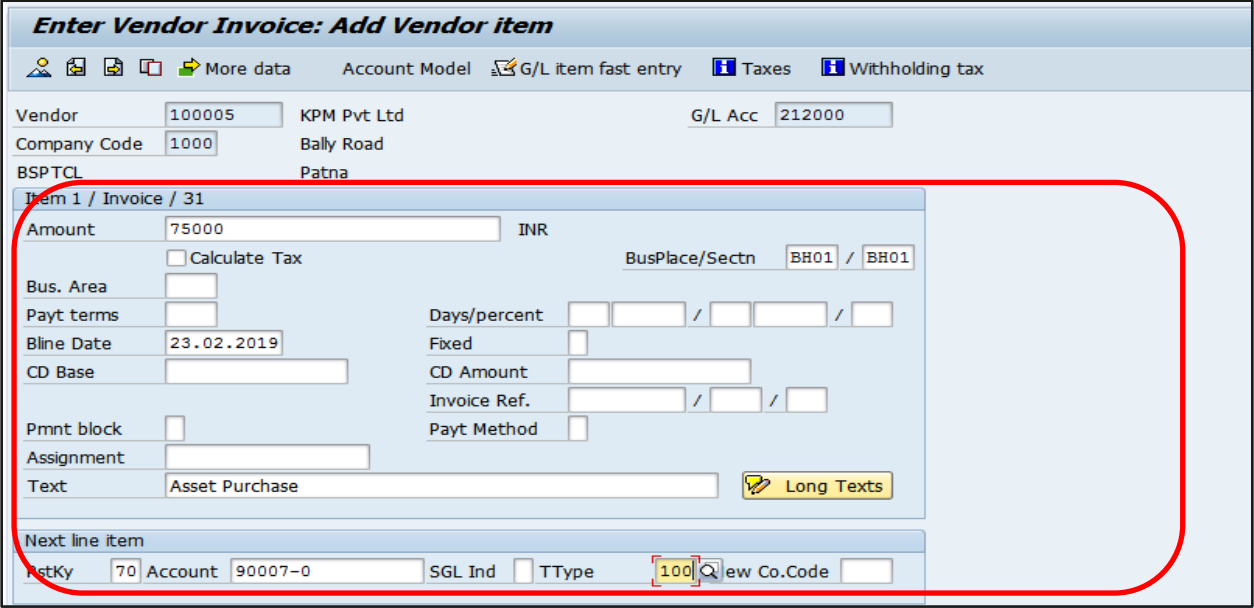

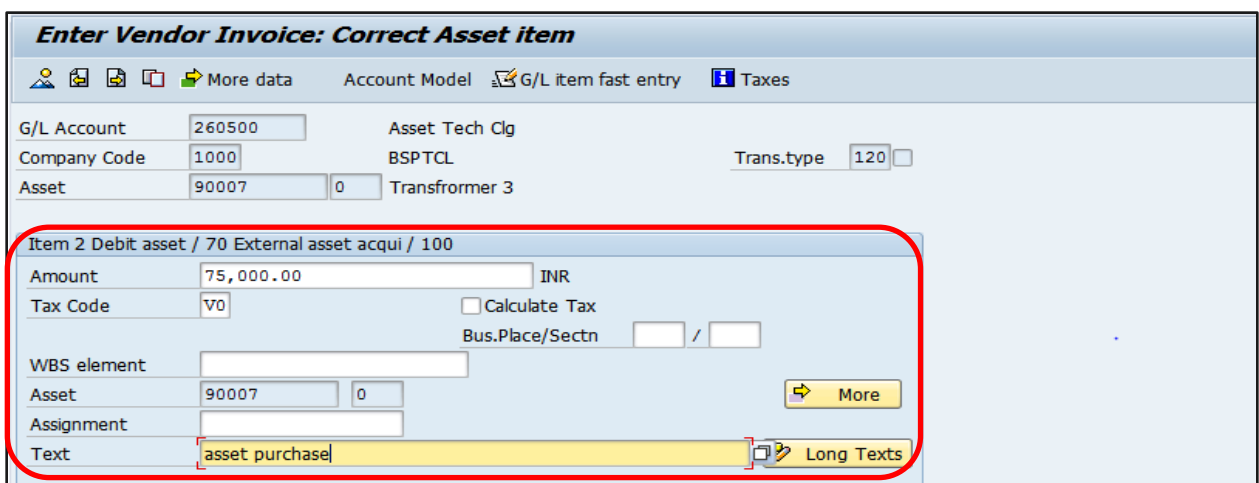

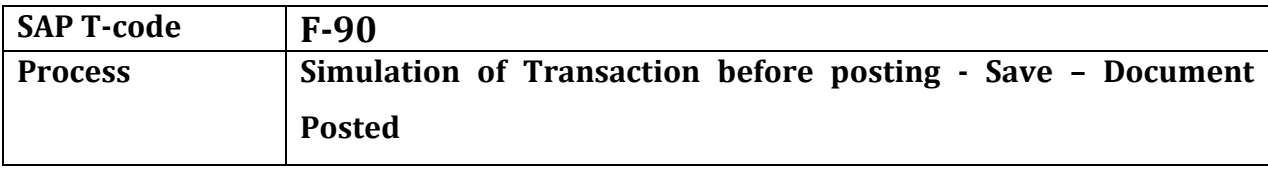

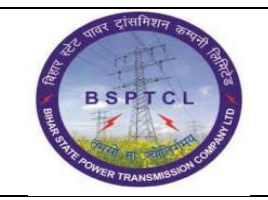

#### **Project – SUGAM End User Manual Asset Scrapping**

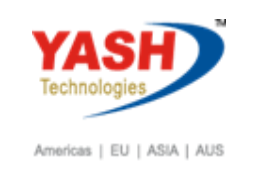

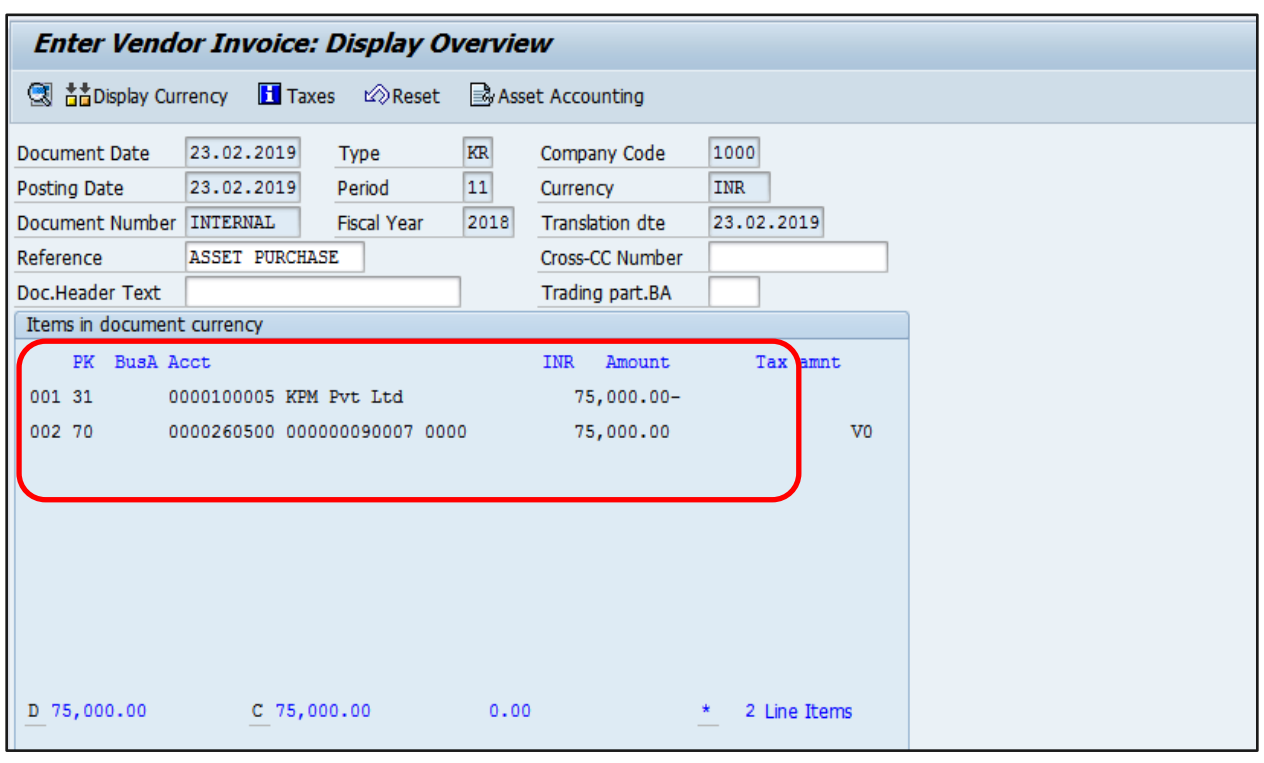

O Document 1900000078 was posted in company code 1000

### **1.3. Asset Explorer**

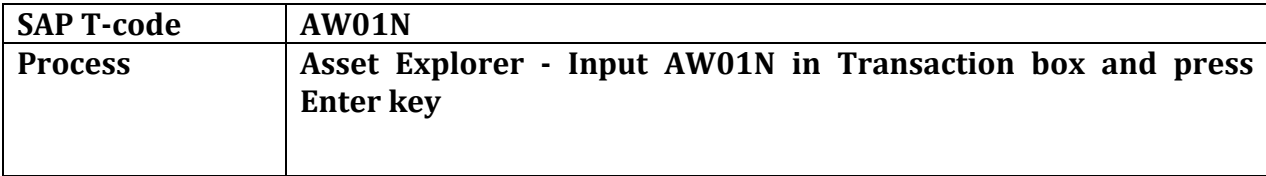

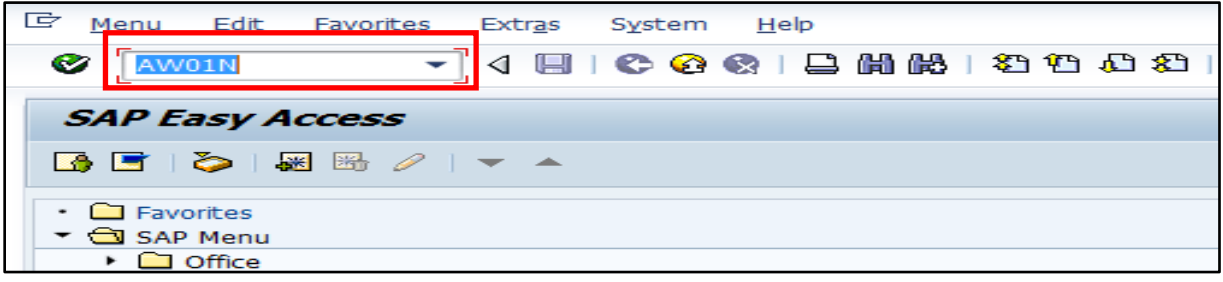

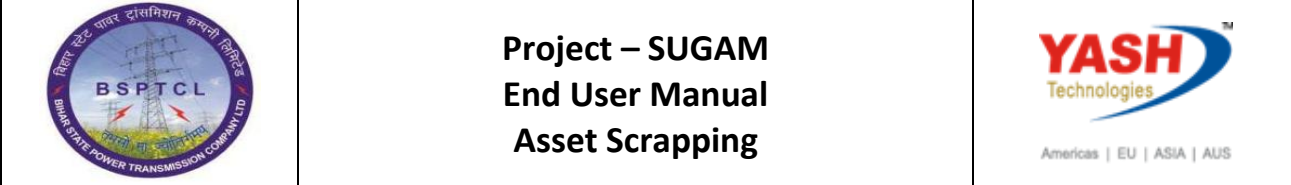

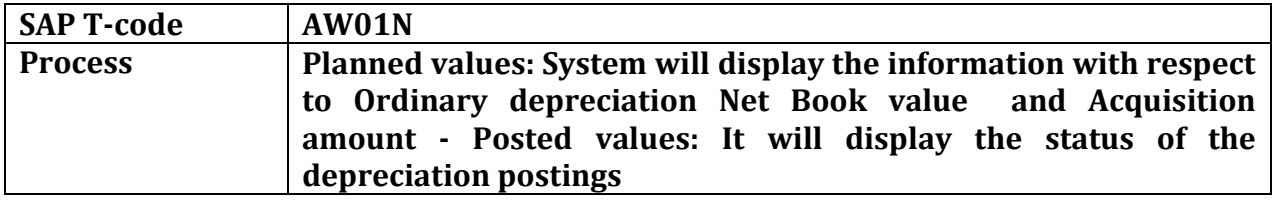

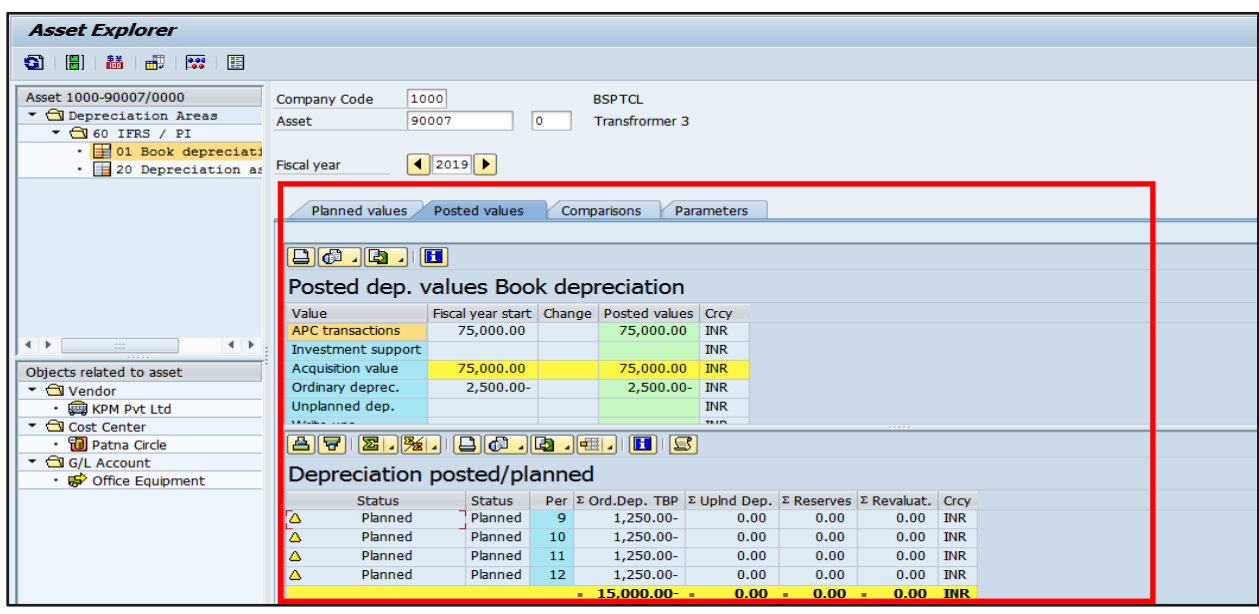

# **1.4. Asset Scrap**

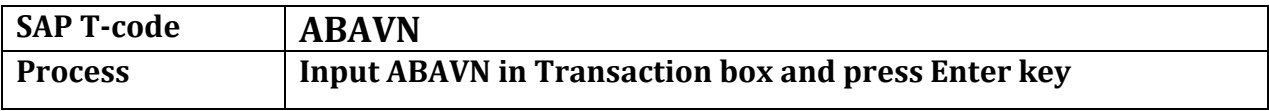

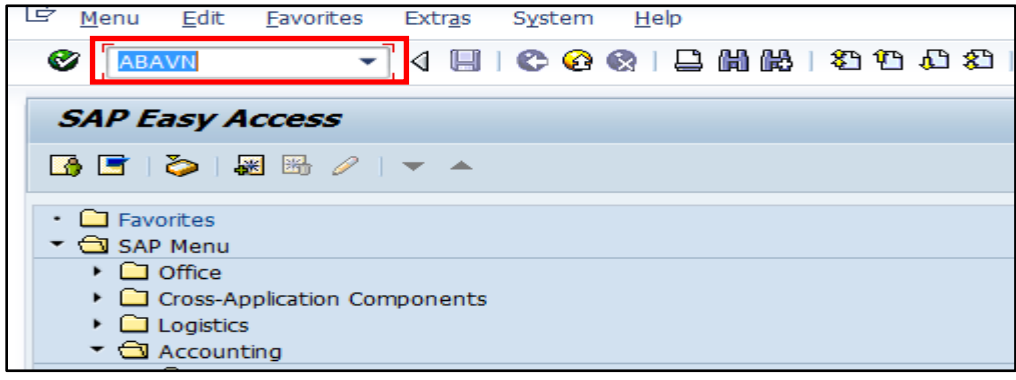

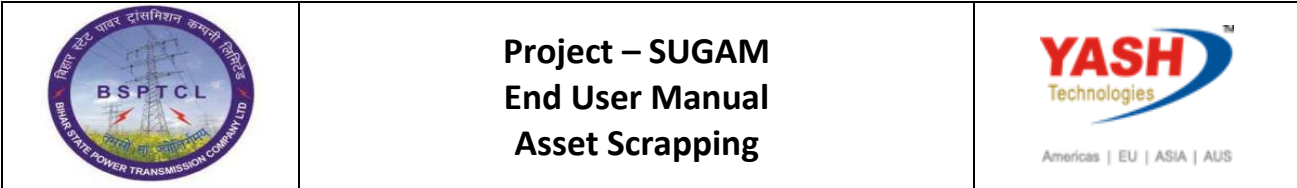

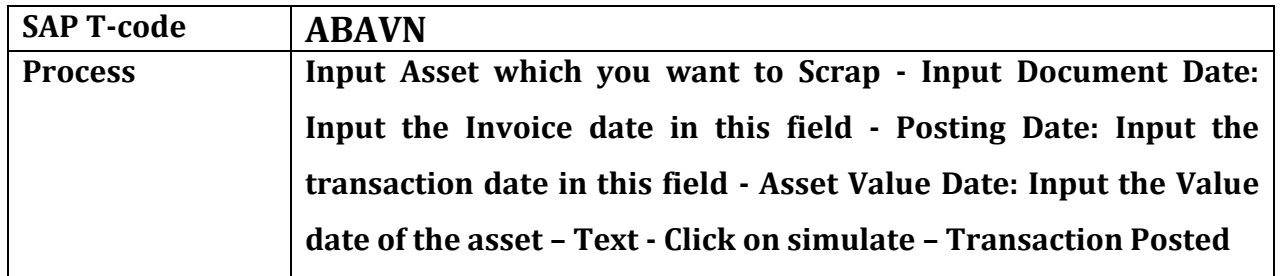

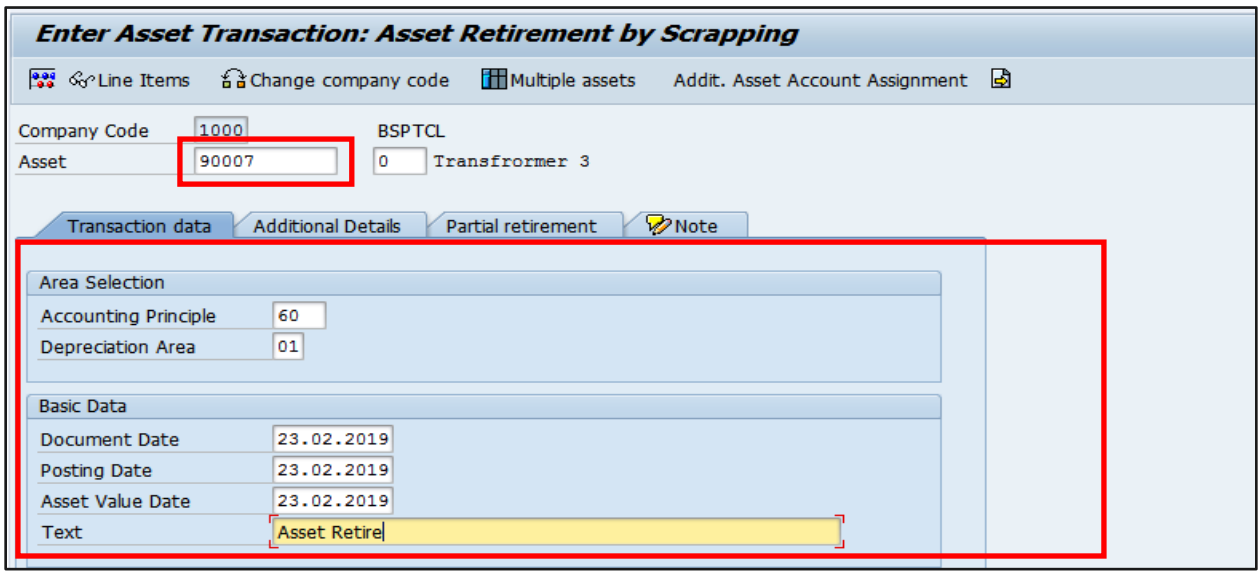

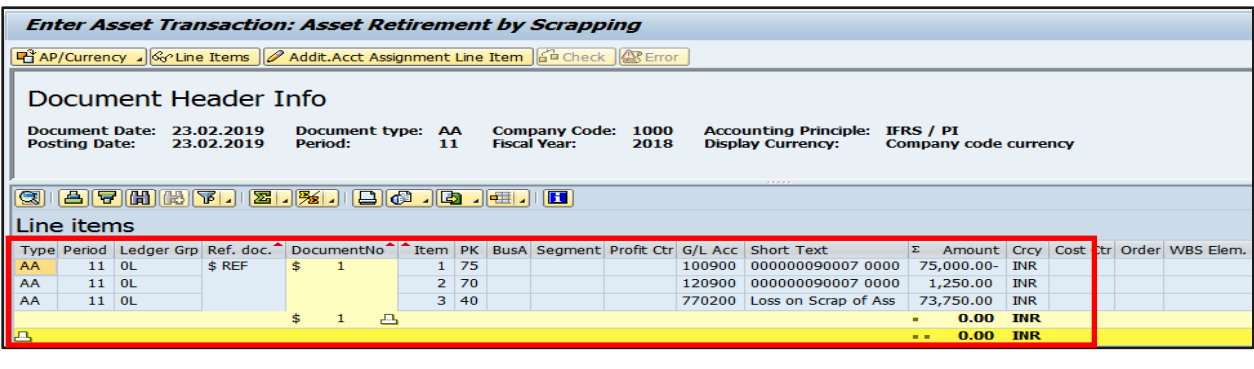

Asset transaction was posted with document no. 1000 0100000165 in acctg princ. 60

 **Manual End**